alea-tri - 12.02.2012 Ranger des nombres par ordre croissant  $\mathbf{1}$ **VARI ABLES**  $\overline{2}$ i EST\_DU\_TYPE NOMBRE j EST\_DU\_TYPE NOMBRE  $\mathcal{R}$  $\overline{4}$ U EST\_DU\_TYPE LISTE  $\overline{5}$ V EST\_DU\_TYPE LISTE  $\ddot{\mathbf{6}}$ n EST\_DU\_TYPE NOMBRE k EST\_DU\_TYPE NOMBRE  $\overline{7}$ C EST DU TYPE LISTE  $\mathsf{R}$ I EST DU TYPE NOMBRE  $\mathsf{Q}$ 10 z EST\_DU\_TYPE NOMBRE DEBUT\_ALGORI THME  $11$ AFFICHER "II s'agit de tirer au hasard n nombres compris entre 1 et n."  $12$ AFFICHER "et de les ranger par ordre croissant.' 13 AFFICHER "Ie cas n=6 correspond à 6 lancers d'un dé." 14 AFFICHER "Quel nombre voulez-vous essayer ?" 15  $16$ IIRF n AFFICHER " "  $17$ AFFICHER "Voici la liste des " 18 AFFICHER n  $19$  $20$ AFFICHER " nombres sortis au hasard : "  $21$ POUR i ALLANT DE 1 A n DEBUT POUR  $22$ U[i] PREND\_LA\_VALEUR ALGOBOX\_ALEA\_ENT(1, n)  $23$  $24$ I PREND LA VALEUR 1%10 25  $SI$   $(I != 0)$  ALORS 26 DEBUT SI AFFICHER U[i]  $27$ AFFICHER " 28 29 FIN\_SI  $30$ SI<sub>NON</sub>  $31$ DEBUT\_SINON AFFICHER U[i] 32 33 FIN\_SINON 34 FIN\_POUR 35 k PREND\_LA\_VALEUR n POUR I ALLANT\_DE 1 A n 36 37 DEBUT POUR j PREND\_LA\_VALEUR ALGOBOX\_POS\_MINIMUM(U, 1, k) 38 39 C[1] PREND\_LA\_VALEUR U[j] 40 z PREND LA VALEUR UTil 41 POUR i ALLANT\_DE 1 A j -1  $42$ DEBUT\_POUR 43 C[i] PREND\_LA\_VALEUR U[i]  $44$ FIN\_POUR POUR i ALLANT\_DE j A k-1 45 DEBUT POUR  $\overline{AB}$  $C[i]$  PREND LA VALEUR U $[i+1]$ 47 48 FIN POUR V[I] PREND\_LA\_VALEUR z 49 50 POUR I ALLANT DE 1 A K-1 **DEBUT POUR** 51 52 U[i] PREND\_LA\_VALEUR C[i] FIN\_POUR 53 k PREND\_LA\_VALEUR k-1  $54$ 55 FIN POUR AFFICHER "..." 56 AFFICHER " ----------" 57 AFFICHER "voici les mêmes nombres rangés par ordre croissant : " 58 59 POUR i ALLANT\_DE 1 A n 60 DEBUT\_POUR

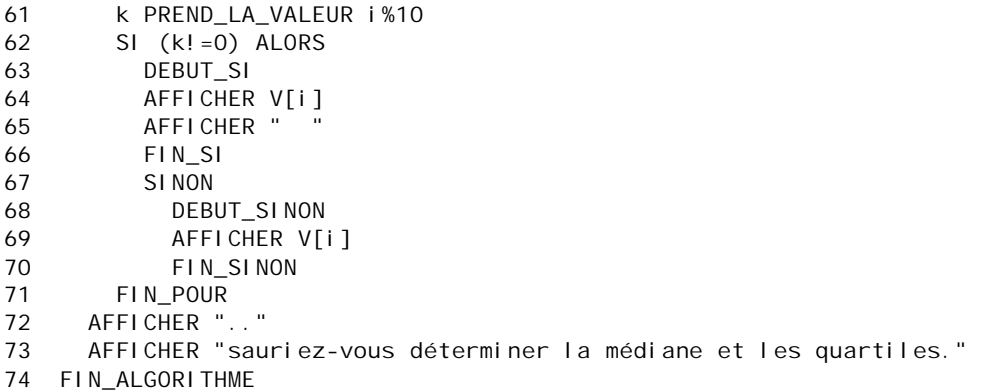